# **QUICKSTART**

# **Developing Rules Applications with Red Hat JBoss BRMS (JB463VT)**

**Modality: Virtual Classroom Duration: 4 Days SATV Value: CLC: NATU: SUBSCRIPTION: No**

## **About this course:**

#### **Learn how to create, test, debug, and control business rules in a production environment**

Developing Rules Applications with Red Hat JBoss BRMS (JB463) teaches rule developers and Java™ enterprise application developers how to create, test, debug, and control business rules, how to generate rules packages, and how the Red Hat JBoss BRMS [business rules management system] runtime environment executes rules.

Students will use Red Hat JBoss Developer Studio 7 and Red Hat JBoss BRMS 6 to perform detailed, hands-on exercises that enable them to create and manage business rules in a production environment. The principles in this course can be applied to implementing a standalone Red Hat JBoss BRMS solution or a Red Hat JBoss BPM Suite (business process management) solution.

## **Course Objective:**

- Authoring basic business rules in Red Hat JBoss Developer Studio
- Authoring advanced rules
- Testing and debugging business rules
- Using spreadsheet decision tables
- Authoring and using DSL mapping files
- Red Hat JBoss BRMS architecture and runtime rule execution
- Controlling rule execution and preventing conflicts
- Complex event processing (CEP)

#### **Audience:**

- Rule authors responsible for authoring and testing rules, using Red Hat JBoss Developer **Studio**
- Java application developers responsible for developing and integrating business rules into Java and Java EE enterprise applications

## **Prerequisite:**

• Basic Java and Java EE programming experience

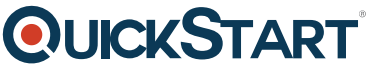

- Knowledge of the Eclipse IDE, Maven, and GIT are useful, but not [essential](https://www.quickstart.com/)
- Business rule development experience is not required

# **Course Outline:**

#### **Overview of Red Hat JBoss BRMS**

Learn about the architecture and business need for Red Hat JBoss Business Rules Management System (BRMS).

#### **Author basic rules**

Author basic business rules using Red Hat JBoss Developer Studio (JBDS).

#### **Integrating Business Rules with Java Applications**

Learn how integrate rules processing into an application using an API.

#### **Decision tables**

Learn the purpose and layout of a spreadsheet decision table, and identify how JBoss BRMS loads the decision table at runtime.

#### **Domain-specific languages**

Learn about the purpose of domain-specific languages (DSLs), how to declare them, and how to use them in a rule.

#### **Test rules**

Learn about JUnit test and learn how to test a BRMS application.

#### **Author complex rules**

Learn how to use complex features of the BRMS rules engine.

#### **Control rule execution**

Learn how to implement conflict resolution strategies in rule execution.

#### **Debug Drools**

Learn how to debug Drools applications in Red Hat JBoss Developer Studio.

#### **Complex event processing**

Use complex event processing with rules.

# **QUICKSTART**